# **Moves-GAE Documentation**

*Release 0.0.1*

**Will Tekulve**

**Aug 14, 2017**

## Contents:

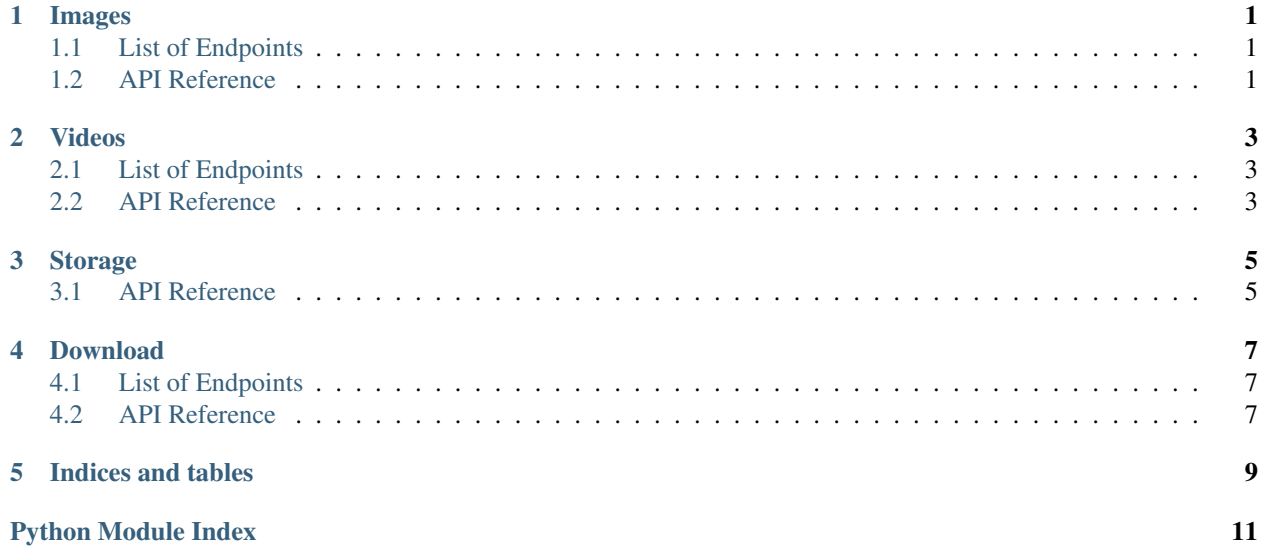

## CHAPTER<sup>1</sup>

## Images

## <span id="page-4-5"></span><span id="page-4-1"></span><span id="page-4-0"></span>**List of Endpoints**

- /upload/image: Handled by [image\\_upload\(\)](#page-4-3).
- /upload/image/overlay: Handled by [image\\_upload\\_with\\_overlay\(\)](#page-4-4).

## <span id="page-4-2"></span>**API Reference**

#### <span id="page-4-3"></span>images.**image\_upload**()

Endpoint for just image upload.

Expects form data fields "post\_id", "ext" and "content-type" which are used to save the output name. Expects image to be uploaded as multipart/file-upload and accessible under the name "image".

#### Returns

- 204 No content.
- 400 Missing data field.
- 5XX Request too large.

#### <span id="page-4-4"></span>images.**image\_upload\_with\_overlay**()

Endpoint for image + overlay upload. Has an additional form data field "overlay" that is required.

#### Returns

- 204 No content.
- 400 Missing data field.
- 5XX Request too large.

```
images.setup_routing(app: flask.app.Flask)
```
Basic routing function for flask.

Parameters  $app(flast.Flask) - Your flask$  application object.

## Videos

## <span id="page-6-5"></span><span id="page-6-1"></span><span id="page-6-0"></span>**List of Endpoints**

- /upload/video: Handled by [video\\_upload\(\)](#page-6-3).
- /upload/video/overlay: Handled by [video\\_upload\\_with\\_overlay\(\)](#page-6-4).

## <span id="page-6-2"></span>**API Reference**

videos.**setup\_routing**(*app: flask.app.Flask*)

Basic routing function for flask.

```
Parameters app (flask.Flask) – Your flask application object.
```
#### <span id="page-6-3"></span>videos.**video\_upload**()

This requires "post\_id", "ext" and "content-type" as form data keys along with "video" file key (also form data technically).

#### Returns

- 204 No content.
- 400 Missing data field.
- 5XX Request too large.

#### <span id="page-6-4"></span>videos.**video\_upload\_with\_overlay**()

Video upload with an overlay image. This endpoint will schedule transcoding of the video (e.g. it won't happen in this request call).

Requires an extra "overlay" form data field that must be a PNG.

#### Returns

- 204 No content.
- 400 Missing data field.

• 5XX - Request too large.

## Storage

<span id="page-8-2"></span><span id="page-8-0"></span>Utilities for interacting with Google Cloud Storage.

## <span id="page-8-1"></span>**API Reference**

storage.**generate\_image\_path**(*post\_id: str*, *ext: str*) → pathlib.Path Generates the full path to be passed to  $upload\_data()$ .

#### **Parameters**

- **post\_id** Output filename, usually gathered from an upload request.
- **ext** Output extension, usually gathered from an upload request.

Returns Full path to be passed to [upload\\_data\(\)](#page-9-0).

storage.**generate\_transcoding\_path**() → pathlib.Path Generates a directory path that can be used for publishing transcode events.

#### Returns

```
storage.generate_video_path(output_name: str, ext: str) → pathlib.Path
upload_data().
```
#### Parameters

- **output\_name** Output filename, usually gathered from an upload request.
- **ext** Output extension, usually gathered from an upload request.

**Returns** Full path to be passed to  $upload_data()$ .

storage.**get\_image\_url**(*filename: str*) → typing.Union[str, NoneType] Gets an image's public url based on the filename without extension.

#### Parameters **filename** –

Returns Image's public URL.

<span id="page-9-1"></span>storage.**get\_public\_url**(*filename: str*) → typing.Union[str, NoneType] Get's a files public url based on the filename. Could be a video or image.

#### Parameters **filename** –

Returns Public URL

storage.**get\_video\_url**(*filename: str*) → typing.Union[str, NoneType] Gets a video's public url based on the filename without extension.

#### Parameters **filename** –

Returns Video's public URL

<span id="page-9-0"></span>storage.**upload\_data**(*data: \_io.BytesIO*, *content\_type: str*, *full\_path: pathlib.Path*) → str Uploads binary data to the given path on Google Cloud Storage.

#### Parameters

- **data** Binary data (for now just photos/videos).
- **content\_type** Correct content type for the data we're uploading.
- **full\_path** Full path including bucket.

Raises **ValueError** – If full\_path begins with a leading slash.

Returns Public URL to access file.

## Download

### <span id="page-10-5"></span><span id="page-10-1"></span><span id="page-10-0"></span>**List of Endpoints**

- /download/image: Handled by [download\\_image\(\)](#page-10-3).
- /download/video: Handled by [download\\_video\(\)](#page-10-4).

## <span id="page-10-2"></span>**API Reference**

#### <span id="page-10-3"></span>download.**download\_image**()

This function expects a post\_id URL parameter. Post ID corresponds to the filename w/o extension in Storage. This endpoint should redirect to the file's location in Storage.

Returns Redirects to the file's location in Storage.

#### <span id="page-10-4"></span>download.**download\_video**()

This function expects a post\_id URL parameter. Post ID corresponds to the filename w/o extension in Storage. This endpoint should redirect to the file's location in Storage.

Returns Redirects to the file's location in Storage.

download.**setup\_routing**(*app: flask.app.Flask*) Basic routing function for flask.

Parameters app (flask.Flask) – Your flask application object.

Indices and tables

- <span id="page-12-0"></span>• genindex
- modindex
- search

## Python Module Index

## <span id="page-14-0"></span>d

download, [7](#page-10-0)

## i

images, [1](#page-4-0)

## s

storage, [5](#page-8-0)

## v

videos, [3](#page-6-0)

## Index

## D

download (module), [7](#page-10-5) download image() (in module download), [7](#page-10-5) download\_video() (in module download), [7](#page-10-5)

## G

generate\_image\_path() (in module storage), [5](#page-8-2) generate\_transcoding\_path() (in module storage), [5](#page-8-2) generate\_video\_path() (in module storage), [5](#page-8-2) get\_image\_url() (in module storage), [5](#page-8-2) get\_public\_url() (in module storage), [5](#page-8-2) get\_video\_url() (in module storage), [6](#page-9-1)

## I

image\_upload() (in module images), [1](#page-4-5) image\_upload\_with\_overlay() (in module images), [1](#page-4-5) images (module), [1](#page-4-5)

## S

setup\_routing() (in module download), [7](#page-10-5) setup\_routing() (in module images), [1](#page-4-5) setup\_routing() (in module videos), [3](#page-6-5) storage (module), [5](#page-8-2)

## $\cup$

upload\_data() (in module storage), [6](#page-9-1)

## V

video\_upload() (in module videos), [3](#page-6-5) video\_upload\_with\_overlay() (in module videos), [3](#page-6-5) videos (module), [3](#page-6-5)